Pham 153335

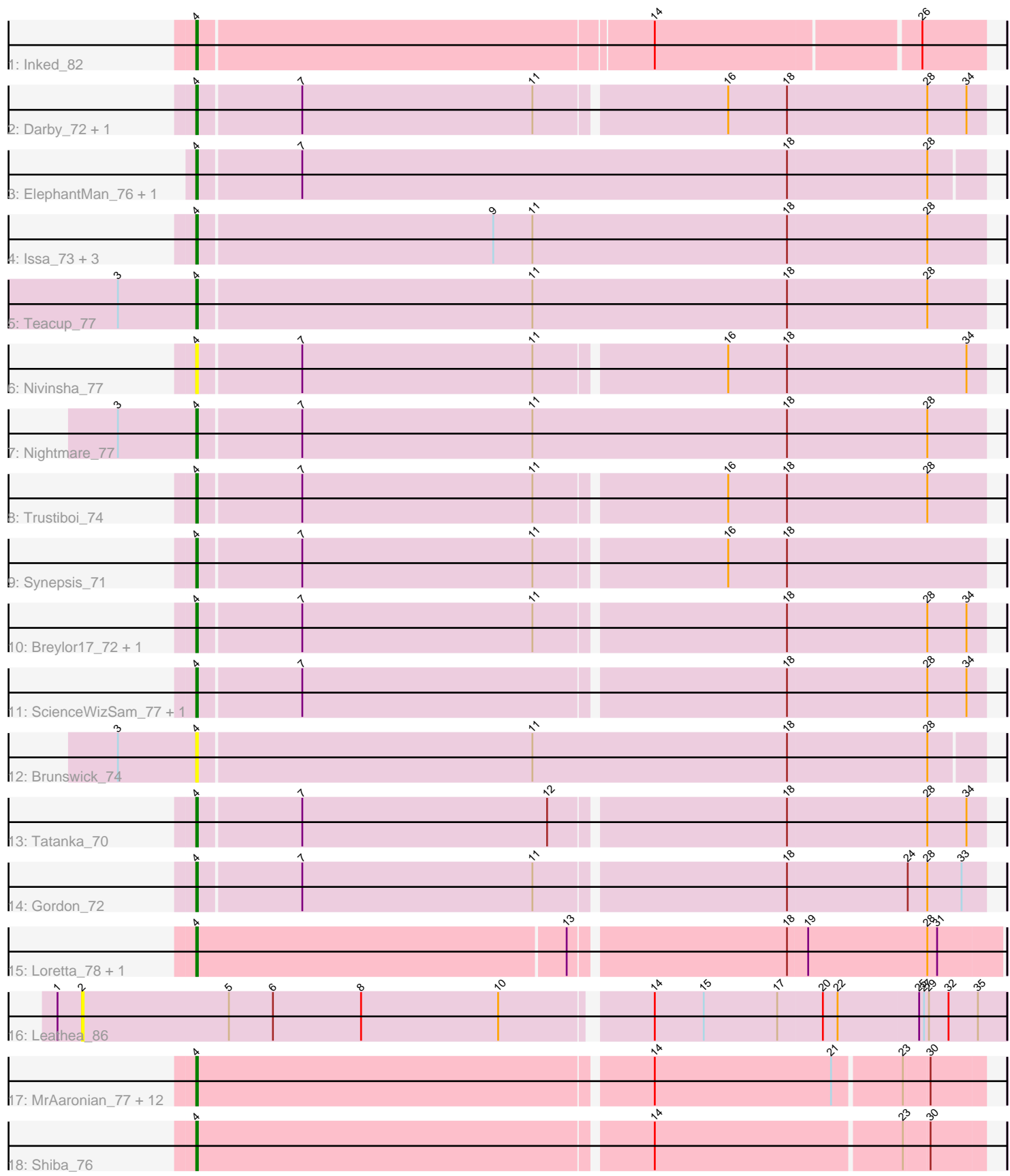

Note: Tracks are now grouped by subcluster and scaled. Switching in subcluster is indicated by changes in track color. Track scale is now set by default to display the region 30 bp upstream of start 1 to 30 bp downstream of the last possible start. If this default region is judged to be packed too tightly with annotated starts, the track will be further scaled to only show that region of the ORF with annotated starts. This action will be indicated by adding "Zoomed" to the title. For starts, yellow indicates the location of called starts comprised solely of Glimmer/GeneMark auto-annotations, green indicates the location of called starts with at least 1 manual gene annotation.

# Pham 153335 Report

This analysis was run 04/28/24 on database version 559.

Pham number 153335 has 38 members, 9 are drafts.

Phages represented in each track:

- Track 1 : Inked 82
- Track 2 : Darby\_72, AreFloNak\_80
- Track 3 : ElephantMan\_76, Niktson\_76
- Track 4 : Issa 73, CapnMurica 72, MiniBagel 70, Tenno 75
- Track 5 : Teacup 77
- Track 6 : Nivinsha\_77
- Track 7 : Nightmare 77
- Track 8 : Trustiboi\_74
- Track 9 : Synepsis\_71
- Track 10 : Breylor17\_72, DevitoJr\_75
- Track 11 : ScienceWizSam 77, CastorTray 78
- Track 12 : Brunswick\_74
- Track 13 : Tatanka\_70
- Track 14 : Gordon\_72
- Track 15 : Loretta 78, Ingrid 82
- Track 16 : Leathea 86
- Track 17 : MrAaronian\_77, ProfFrink\_78, DoctorPepper\_77, Linda\_77,
- Djungelskog\_76, Salk\_77, Egad\_77, Stayer\_77, Raunak\_78, Sloopyjoe\_77,
- BronxBay\_77, StarLord\_77, Michelle\_77
- Track 18 : Shiba 76

# **Summary of Final Annotations (See graph section above for start numbers):**

The start number called the most often in the published annotations is 4, it was called in 29 of the 29 non-draft genes in the pham.

Genes that call this "Most Annotated" start: • AreFloNak\_80, Breylor17\_72, BronxBay\_77, Brunswick\_74, CapnMurica\_72, CastorTray\_78, Darby\_72, DevitoJr\_75, Djungelskog\_76, DoctorPepper\_77, Egad\_77, ElephantMan\_76, Gordon\_72, Ingrid\_82, Inked\_82, Issa\_73, Linda\_77, Loretta\_78, Michelle\_77, MiniBagel\_70, MrAaronian\_77, Nightmare\_77, Niktson\_76, Nivinsha\_77, ProfFrink\_78, Raunak\_78, Salk\_77, ScienceWizSam\_77, Shiba\_76, Sloopyjoe\_77, StarLord\_77, Stayer\_77, Synepsis\_71, Tatanka\_70, Teacup\_77, Tenno\_75, Trustiboi\_74,

Genes that have the "Most Annotated" start but do not call it: •

Genes that do not have the "Most Annotated" start: • Leathea\_86,

# **Summary by start number:**

Start 2:

- Found in 1 of 38 ( 2.6% ) of genes in pham
- No Manual Annotations of this start.
- Called 100.0% of time when present
- Phage (with cluster) where this start called: Leathea\_86 (AU6),

#### Start 4:

- Found in 37 of 38 ( 97.4% ) of genes in pham
- Manual Annotations of this start: 29 of 29
- Called 100.0% of time when present

• Phage (with cluster) where this start called: AreFloNak\_80 (AU1), Breylor17\_72 (AU1), BronxBay\_77 (AW), Brunswick\_74 (AU1), CapnMurica\_72 (AU1), CastorTray\_78 (AU1), Darby\_72 (AU1), DevitoJr\_75 (AU1), Djungelskog\_76 (AW), DoctorPepper\_77 (AW), Egad\_77 (AW), ElephantMan\_76 (AU1), Gordon\_72 (AU1), Ingrid\_82 (AU3), Inked\_82 (AU), Issa\_73 (AU1), Linda\_77 (AW), Loretta\_78 (AU3), Michelle\_77 (AW), MiniBagel\_70 (AU1), MrAaronian\_77 (AW), Nightmare\_77 (AU1), Niktson\_76 (AU1), Nivinsha\_77 (AU1), ProfFrink\_78 (AW), Raunak\_78 (AW), Salk\_77 (AW), ScienceWizSam\_77 (AU1), Shiba\_76 (AW), Sloopyjoe\_77 (AW), StarLord\_77 (AW), Stayer\_77 (AW), Synepsis\_71 (AU1), Tatanka\_70 (AU1), Teacup\_77 (AU1), Tenno\_75 (AU1), Trustiboi\_74 (AU1),

# **Summary by clusters:**

There are 5 clusters represented in this pham: AU1, AU3, AU, AW, AU6,

Info for manual annotations of cluster AU: •Start number 4 was manually annotated 1 time for cluster AU.

Info for manual annotations of cluster AU1: •Start number 4 was manually annotated 15 times for cluster AU1.

Info for manual annotations of cluster AU3: •Start number 4 was manually annotated 2 times for cluster AU3.

Info for manual annotations of cluster AW: •Start number 4 was manually annotated 11 times for cluster AW.

# **Gene Information:**

Gene: AreFloNak\_80 Start: 50058, Stop: 50525, Start Num: 4 Candidate Starts for AreFloNak\_80:

50514), Gene: Breylor17\_72 Start: 50448, Stop: 50915, Start Num: 4 Candidate Starts for Breylor17\_72: (Start: 4 @50448 has 29 MA's), (7, 50508), (11, 50649), (18, 50796), (28, 50880), (34, 50904), Gene: BronxBay\_77 Start: 48274, Stop: 48738, Start Num: 4 Candidate Starts for BronxBay\_77: (Start: 4 @48274 has 29 MA's), (14, 48544), (21, 48652), (23, 48691), (30, 48706), Gene: Brunswick\_74 Start: 50186, Stop: 50659, Start Num: 4 Candidate Starts for Brunswick\_74: (3, 50138), (Start: 4 @50186 has 29 MA's), (11, 50387), (18, 50543), (28, 50627), Gene: CapnMurica\_72 Start: 50515, Stop: 50991, Start Num: 4 Candidate Starts for CapnMurica\_72: (Start: 4 @50515 has 29 MA's), (9, 50692), (11, 50716), (18, 50872), (28, 50956), Gene: CastorTray\_78 Start: 50576, Stop: 51043, Start Num: 4 Candidate Starts for CastorTray\_78: (Start: 4 @50576 has 29 MA's), (7, 50636), (18, 50924), (28, 51008), (34, 51032), Gene: Darby\_72 Start: 49622, Stop: 50089, Start Num: 4 Candidate Starts for Darby\_72: (Start: 4 @49622 has 29 MA's), (7, 49682), (11, 49823), (16, 49934), (18, 49970), (28, 50054), (34, 50078), Gene: DevitoJr\_75 Start: 50004, Stop: 50471, Start Num: 4 Candidate Starts for DevitoJr\_75: (Start: 4 @50004 has 29 MA's), (7, 50064), (11, 50205), (18, 50352), (28, 50436), (34, 50460), Gene: Djungelskog\_76 Start: 48276, Stop: 48740, Start Num: 4 Candidate Starts for Djungelskog\_76: (Start: 4 @48276 has 29 MA's), (14, 48546), (21, 48654), (23, 48693), (30, 48708), Gene: DoctorPepper\_77 Start: 47969, Stop: 48433, Start Num: 4 Candidate Starts for DoctorPepper\_77: (Start: 4 @47969 has 29 MA's), (14, 48239), (21, 48347), (23, 48386), (30, 48401), Gene: Egad\_77 Start: 48243, Stop: 48707, Start Num: 4 Candidate Starts for Egad\_77: (Start: 4 @48243 has 29 MA's), (14, 48513), (21, 48621), (23, 48660), (30, 48675), Gene: ElephantMan\_76 Start: 50779, Stop: 51252, Start Num: 4 Candidate Starts for ElephantMan\_76: (Start: 4 @50779 has 29 MA's), (7, 50839), (18, 51136), (28, 51220), Gene: Gordon\_72 Start: 50418, Stop: 50885, Start Num: 4 Candidate Starts for Gordon\_72:

(Start: 4 @50058 has 29 MA's), (7, 50118), (11, 50259), (16, 50370), (18, 50406), (28, 50490), (34,

(Start: 4 @50418 has 29 MA's), (7, 50478), (11, 50619), (18, 50766), (24, 50838), (28, 50850), (33, 50871),

Gene: Ingrid\_82 Start: 50381, Stop: 50857, Start Num: 4 Candidate Starts for Ingrid\_82: (Start: 4 @50381 has 29 MA's), (13, 50603), (18, 50729), (19, 50741), (28, 50813), (31, 50819), Gene: Inked\_82 Start: 51097, Stop: 51561, Start Num: 4 Candidate Starts for Inked\_82: (Start: 4 @51097 has 29 MA's), (14, 51367), (26, 51523), Gene: Issa\_73 Start: 49586, Stop: 50062, Start Num: 4 Candidate Starts for Issa\_73: (Start: 4 @49586 has 29 MA's), (9, 49763), (11, 49787), (18, 49943), (28, 50027), Gene: Leathea\_86 Start: 48939, Stop: 49490, Start Num: 2 Candidate Starts for Leathea\_86: (1, 48924), (2, 48939), (5, 49029), (6, 49056), (8, 49110), (10, 49194), (14, 49278), (15, 49308), (17, 49353), (20, 49380), (22, 49389), (25, 49437), (27, 49440), (29, 49443), (32, 49455), (35, 49473), Gene: Linda\_77 Start: 48256, Stop: 48720, Start Num: 4 Candidate Starts for Linda\_77: (Start: 4 @48256 has 29 MA's), (14, 48526), (21, 48634), (23, 48673), (30, 48688), Gene: Loretta\_78 Start: 50381, Stop: 50857, Start Num: 4 Candidate Starts for Loretta\_78: (Start: 4 @50381 has 29 MA's), (13, 50603), (18, 50729), (19, 50741), (28, 50813), (31, 50819), Gene: Michelle\_77 Start: 48273, Stop: 48737, Start Num: 4 Candidate Starts for Michelle\_77: (Start: 4 @48273 has 29 MA's), (14, 48543), (21, 48651), (23, 48690), (30, 48705), Gene: MiniBagel\_70 Start: 50519, Stop: 50995, Start Num: 4 Candidate Starts for MiniBagel\_70: (Start: 4 @50519 has 29 MA's), (9, 50696), (11, 50720), (18, 50876), (28, 50960), Gene: MrAaronian\_77 Start: 48273, Stop: 48737, Start Num: 4 Candidate Starts for MrAaronian\_77: (Start: 4 @48273 has 29 MA's), (14, 48543), (21, 48651), (23, 48690), (30, 48705), Gene: Nightmare\_77 Start: 50946, Stop: 51422, Start Num: 4 Candidate Starts for Nightmare\_77: (3, 50898), (Start: 4 @50946 has 29 MA's), (7, 51006), (11, 51147), (18, 51303), (28, 51387), Gene: Niktson\_76 Start: 50779, Stop: 51252, Start Num: 4 Candidate Starts for Niktson\_76: (Start: 4 @50779 has 29 MA's), (7, 50839), (18, 51136), (28, 51220), Gene: Nivinsha\_77 Start: 50059, Stop: 50526, Start Num: 4 Candidate Starts for Nivinsha\_77: (Start: 4 @50059 has 29 MA's), (7, 50119), (11, 50260), (16, 50371), (18, 50407), (34, 50515), Gene: ProfFrink\_78 Start: 48242, Stop: 48706, Start Num: 4 Candidate Starts for ProfFrink\_78: (Start: 4 @48242 has 29 MA's), (14, 48512), (21, 48620), (23, 48659), (30, 48674),

Gene: Raunak\_78 Start: 47952, Stop: 48416, Start Num: 4 Candidate Starts for Raunak\_78: (Start: 4 @47952 has 29 MA's), (14, 48222), (21, 48330), (23, 48369), (30, 48384), Gene: Salk\_77 Start: 48256, Stop: 48720, Start Num: 4 Candidate Starts for Salk\_77: (Start: 4 @48256 has 29 MA's), (14, 48526), (21, 48634), (23, 48673), (30, 48688), Gene: ScienceWizSam\_77 Start: 50177, Stop: 50644, Start Num: 4 Candidate Starts for ScienceWizSam\_77: (Start: 4 @50177 has 29 MA's), (7, 50237), (18, 50525), (28, 50609), (34, 50633), Gene: Shiba\_76 Start: 47968, Stop: 48432, Start Num: 4 Candidate Starts for Shiba\_76: (Start: 4 @47968 has 29 MA's), (14, 48238), (23, 48385), (30, 48400), Gene: Sloopyjoe\_77 Start: 48275, Stop: 48739, Start Num: 4 Candidate Starts for Sloopyjoe\_77: (Start: 4 @48275 has 29 MA's), (14, 48545), (21, 48653), (23, 48692), (30, 48707), Gene: StarLord\_77 Start: 48268, Stop: 48732, Start Num: 4 Candidate Starts for StarLord\_77: (Start: 4 @48268 has 29 MA's), (14, 48538), (21, 48646), (23, 48685), (30, 48700), Gene: Stayer\_77 Start: 48271, Stop: 48735, Start Num: 4 Candidate Starts for Stayer\_77: (Start: 4 @48271 has 29 MA's), (14, 48541), (21, 48649), (23, 48688), (30, 48703), Gene: Synepsis\_71 Start: 49985, Stop: 50452, Start Num: 4 Candidate Starts for Synepsis\_71: (Start: 4 @49985 has 29 MA's), (7, 50045), (11, 50186), (16, 50297), (18, 50333), Gene: Tatanka\_70 Start: 50163, Stop: 50630, Start Num: 4 Candidate Starts for Tatanka\_70: (Start: 4 @50163 has 29 MA's), (7, 50223), (12, 50373), (18, 50511), (28, 50595), (34, 50619), Gene: Teacup\_77 Start: 50837, Stop: 51313, Start Num: 4 Candidate Starts for Teacup\_77: (3, 50789), (Start: 4 @50837 has 29 MA's), (11, 51038), (18, 51194), (28, 51278), Gene: Tenno\_75 Start: 50552, Stop: 51028, Start Num: 4 Candidate Starts for Tenno\_75: (Start: 4 @50552 has 29 MA's), (9, 50729), (11, 50753), (18, 50909), (28, 50993), Gene: Trustiboi\_74 Start: 50266, Stop: 50733, Start Num: 4 Candidate Starts for Trustiboi\_74: (Start: 4 @50266 has 29 MA's), (7, 50326), (11, 50467), (16, 50578), (18, 50614), (28, 50698),